## Selection Structures: if and switch Statements Chapter 4

*Problem Solving & Program Design in C*

*Eighth Edition Jeri R. Hanly & Elliot B. Koffman*

# Chapter Objectives

- To become familiar with the three kinds of control structures: sequence, selection, and repetition
- To understand compound statements
- To learn how to compare numbers and characters
- To learn how to use the relational, equality, and logical operators to write expressions that are true or false

# Chapter Objectives

- To learn how to write selection statements that choose between two alternatives in a program using the if statement
- To learn how to implement decisions tin algorithms using the if statement
- To understand how to select among more than two alternatives by nesting if statements
- To learn how to use the switch statement as another technique for selecting among multiple alternatives

### Control Structures

- selection control structure
	- a control structure that chooses among alternative program statements

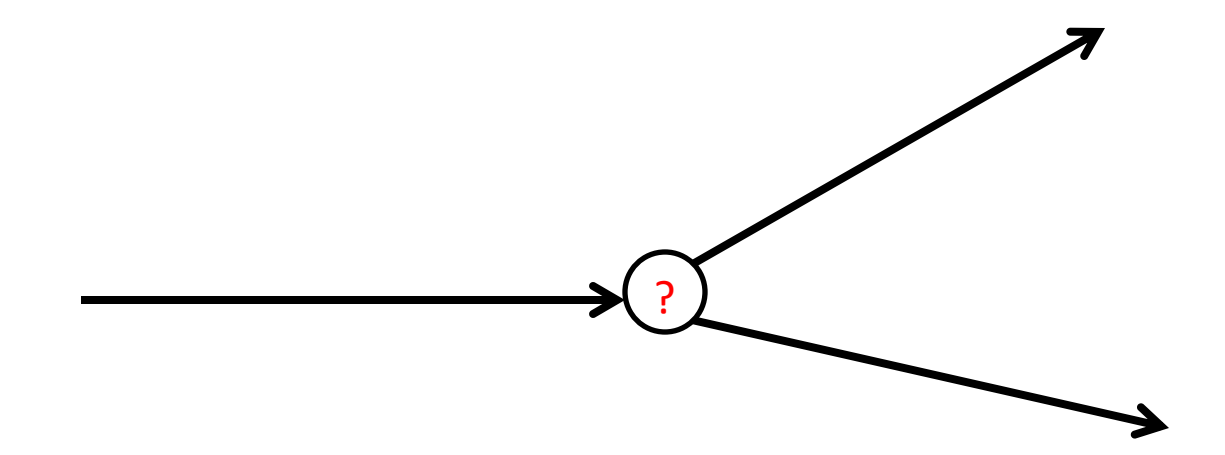

### Conditions

- an expression that is either false – represented by 0
- or true
	- usually represented by 1

rest heart rate  $> 75$ 

## Relational and Equality Operators

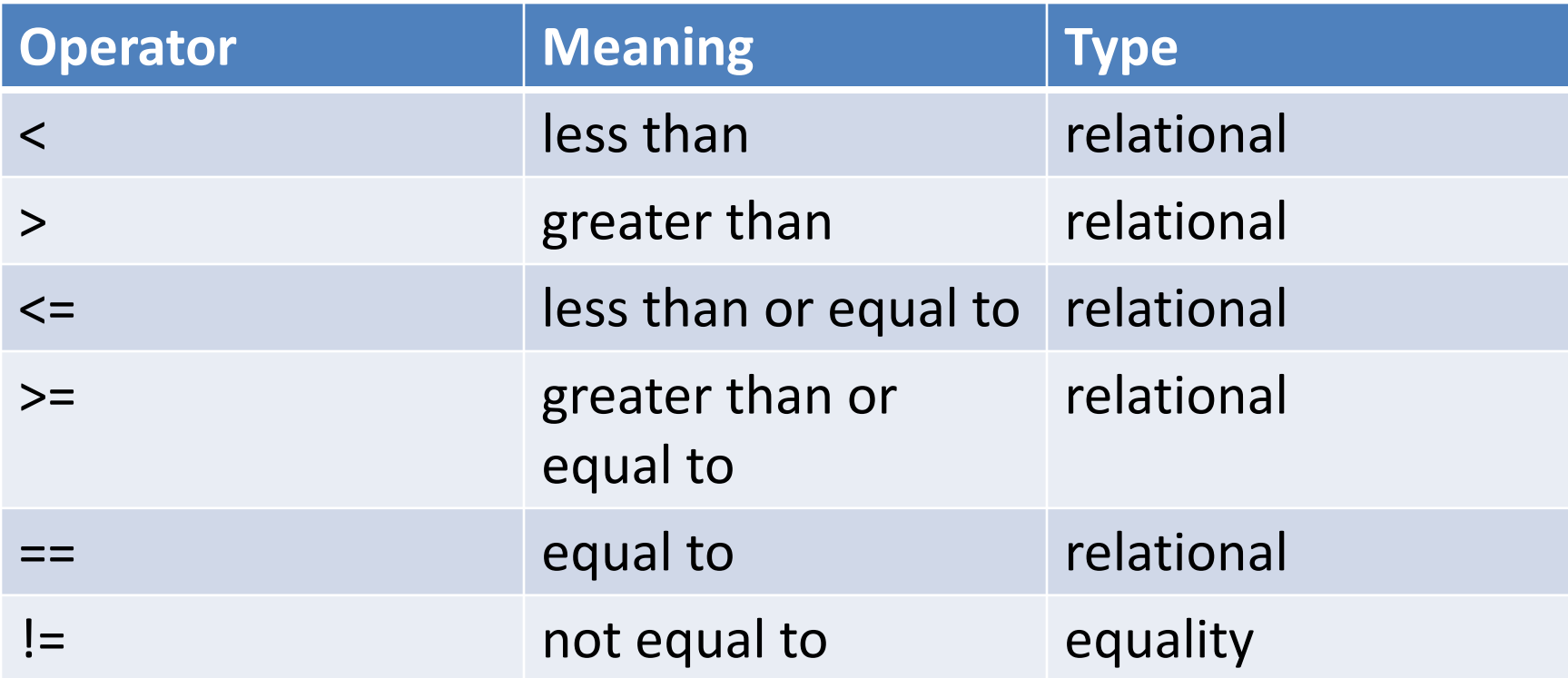

# Logical Operators

- logical expressions
	- an expression that uses one or more of the logical operators
		- && (and)
		- $\bullet$  || (or)
		- $\bullet$  ! (not)

## Logical Operators

- logical complement (negation)
	- the complement of a condition had the value 1 (true) when the condition's value is 0 (false)
	- the complement of a condition has the value 0 (false) when the condition's value is nonzero (true)

! (0 <= n && n <= 100)

### Operator Precedence

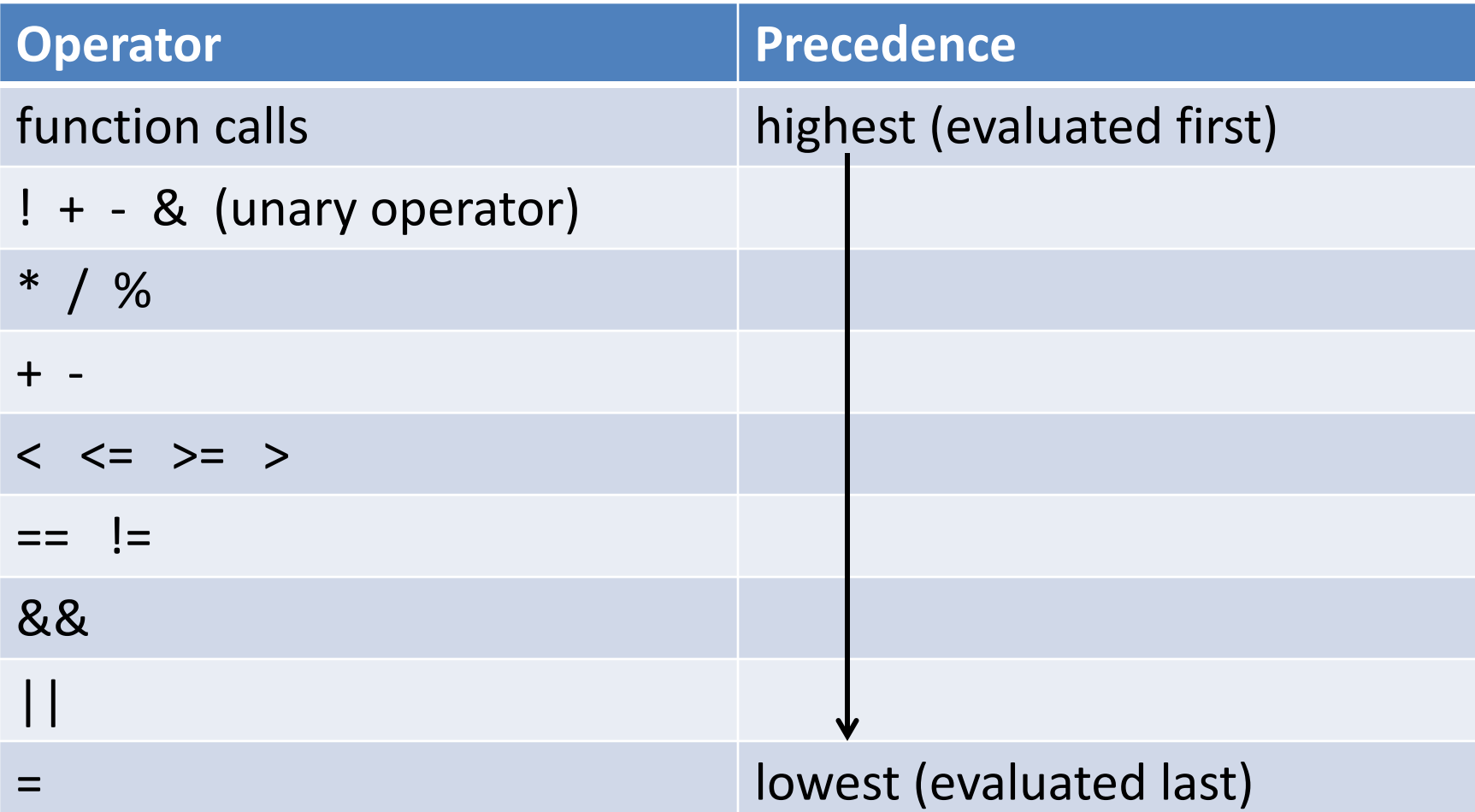

© 2016 Pearson Education, Inc., Hoboken, NJ. All rights reserved.

#### Figure 4.1

### Evaluation Tree and Step-by-Step Evaluation for  $!flag || (y + z >= x - z)$

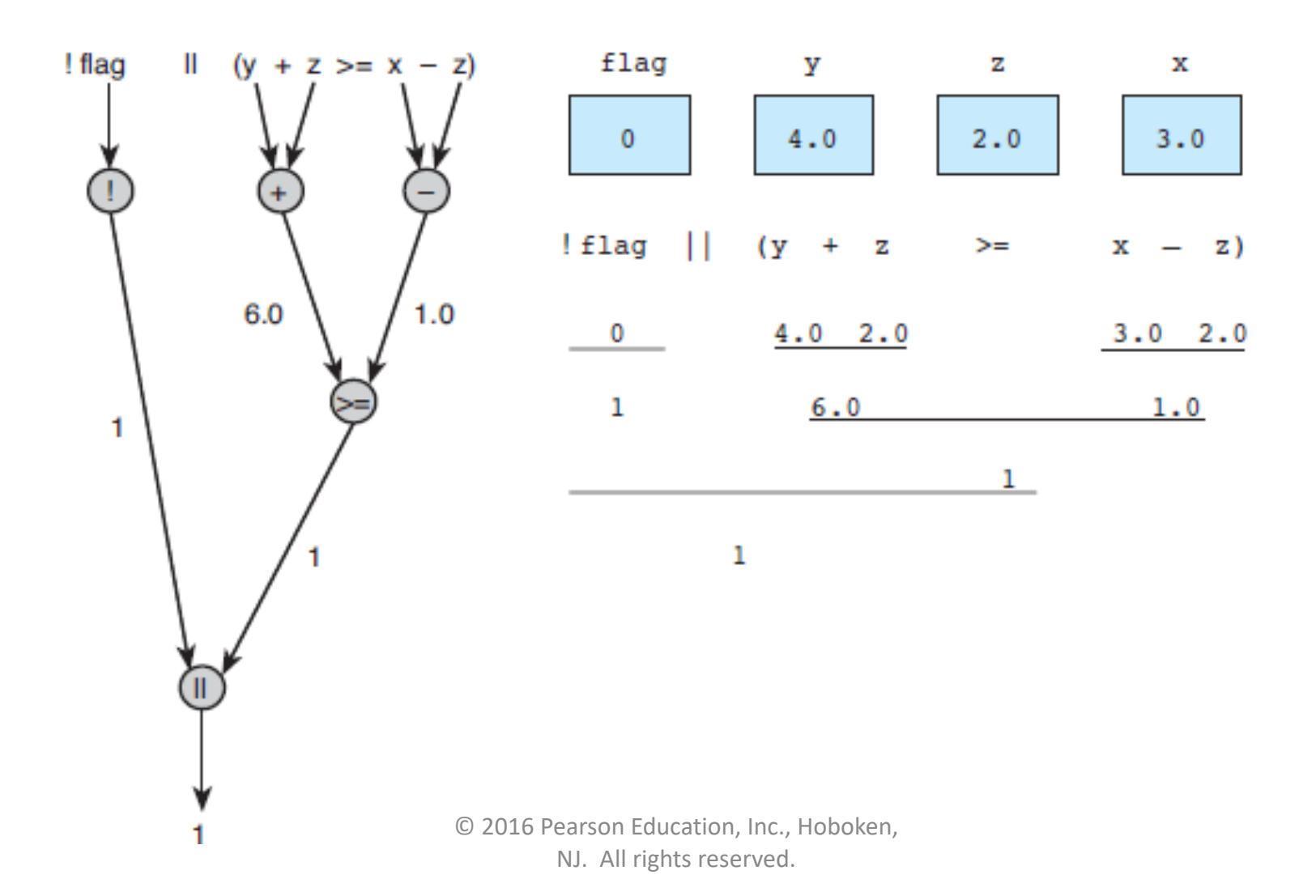

### Short-Circuit Evaluation

• stopping evaluation of a logical expression as soon as its value can be determined

(div != 0 && (num % div == 0))

### Figure 4.2

Range of True Values for  $min < = x$  &&  $x < = max$ 

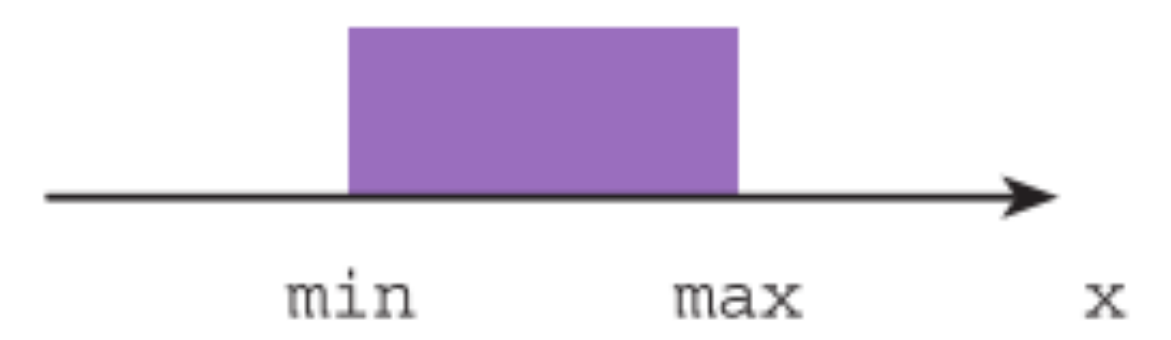

### Figure 4.3

### Range of True Values for  $z > x$  ||  $x > y$

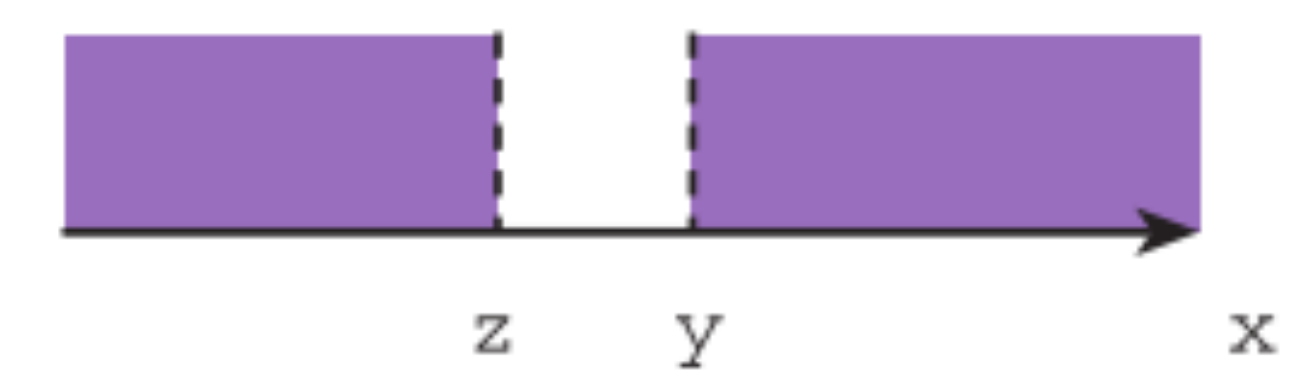

### Comparing Characters

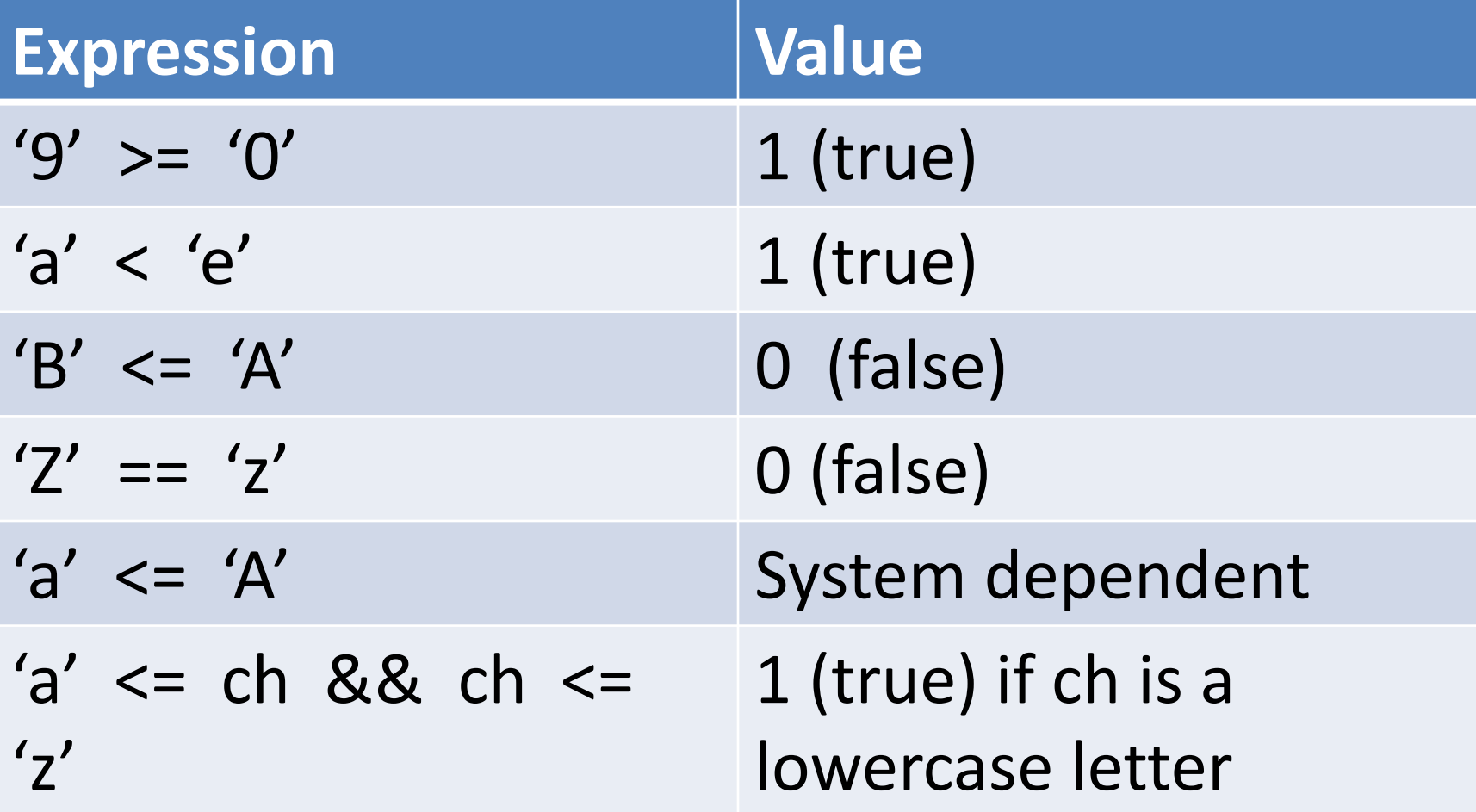

### The if-statement

making decisions

© 2016 Pearson Education, Inc., Hoboken, NJ. All rights reserved.

### if-statement with one alternative

$$
\begin{aligned} \text{if } (x != 0) \\ \text{product} &= \text{product} * x; \end{aligned}
$$

### Compound Statement

{

*}*

*statement; statement;*

*.*

*.*

*.*

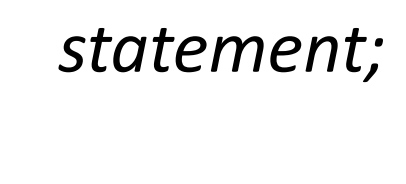

© 2016 Pearson Education, Inc., Hoboken, NJ. All rights reserved.

### Figure 4.4

### Flowcharts of if Statements with (a) Two Alternatives and (b) One Alternative

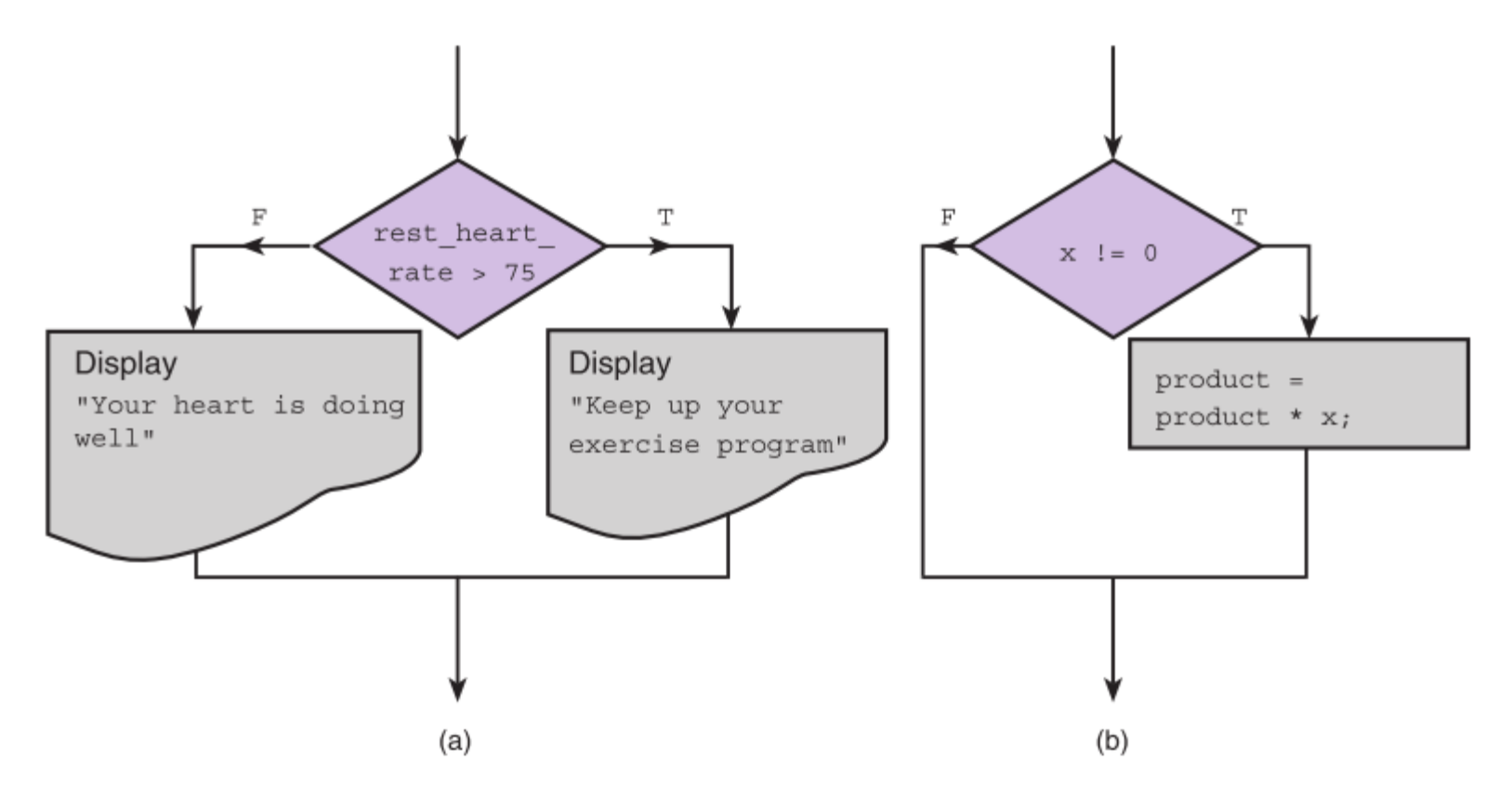

### if-statement with two alternatives

if (rest heart rate  $> 75$ ) printf("Keep up your exercise program!\n"); else

printf("Your hear is doing well!\n");

### Let's finish off a C program using this if statement

### The switch statement

- also used to select one of several alternatives
- useful when the selection is based on the value of *controlling expression*
	- a single variable
	- or a simple expression
- values may of type int or char
	- not double

### Syntax

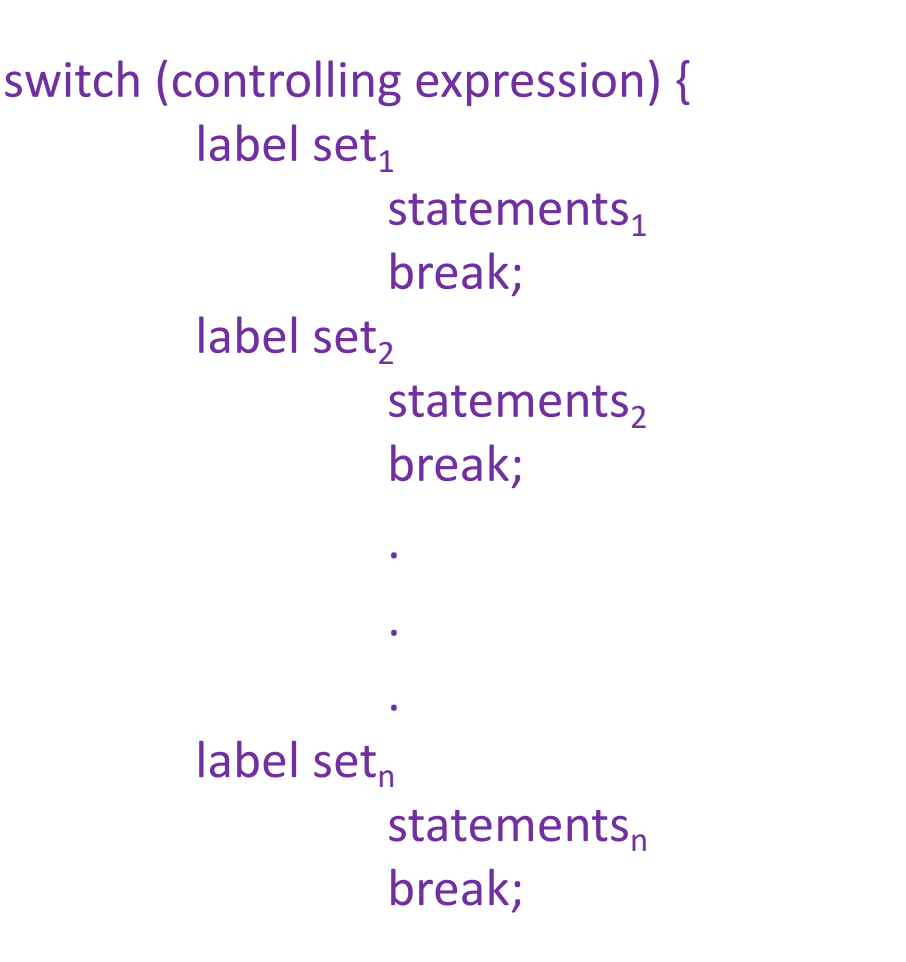

Let's look at ships.c and add a new label set

#### © 2016 Pearson Education, Inc., Hoboken, NJ. All rights reserved.

# Wrap Up

- Use control structures to control the flow of statement execution in a program.
- Use selection control structures to represent decisions in an algorithm.
- Nested if statements are common in C and are used to represent decisions with multiple alternatives.
- The switch statement implements decisions with several alternatives where the alternative selected depends on the value of a variable or (controlling) expression.